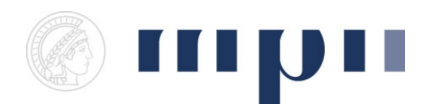

**Universität des Saarlandes FR 6.2 Informatik**

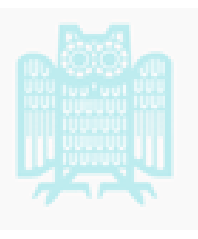

**Prof. Dr. Kurt Mehlhorn, Adrian Neumann WiSe 2014/2015**

## **Übungen zu Ideen der Informatik**

**<http://resources.mpi-inf.mpg.de/departments/d1/teaching/ws14/Ideen-der-Informatik/>**

Blatt 11 Abgabeschluss: 26.1.15

**Aufgabe 1** (*10 Punkte*) Wir betrachten das Problem des Handlungsreisenden und das Problem des Hamiltonkreises.

- a) Die Eingabe für das Problem des Handlungsreisenden ist eine Zahl L und ein vollständiger ungerichteter Graph G. Jede Kante von G hat eine Länge. Hinweis: ein Graph heißt vollständig, wenn je zwei Knoten durch eine Kante verbunden sind. Frage: gibt es eine Rundreise der Länge höchstens L, die alle Knoten besucht? Was ist ein Ja-Zertifikat? Wie überprüft man seine Richtigkeit?
- b) Die Eingabe für das Problem des Hamiltonkreises ist ein ungerichteter Graph. Frage: gibt es eine Rundreise, die jeden Knoten genau einmal besucht? Was ist ein Ja-Zertifikat? Wie überprüft man seine Richtigkeit?
- c) Nehmen sie an, dass sie einen effizienten Algorithmus für das Problem des Handlungsreisenden haben. Zeigen sie, dass sie dann auch das Hamiltonsche Kreisproblem effizient lösen können.

**Aufgabe 2** (*10 Punkte*) Welche Boolesche Funktion wird durch dieses Neuronale Netz berechnet? Fügen Sie um diese Frage zu beantworten die entsprechenden Werte in der unten stehendnen Tabelle ein.

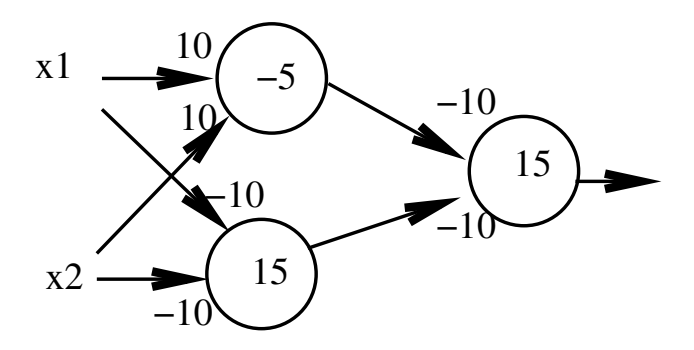

 $x_1$   $x_2$   $z_1 = z_1 \approx z_2 = z_2 \approx 0 = 0 \approx$ 0 0  $g(-5)$  0 0 1 1 0 1 1

## **Aufgabe 3** (*10 Punkte*)

a) Besuchen Sie diese website: [einfaches Neuron.](http://resources.mpi-inf.mpg.de/departments/d1/teaching/ws14/Ideen-der-Informatik/neuronen/network_simple.html) Finden Sie Gewichte, welche die quadratische Fläche entlang der beiden Diagonalen teilen. Siehe Bild. Diskutieren Sie den Einfluss der Gewichte auf die Lage sowie Steigung der Geraden.

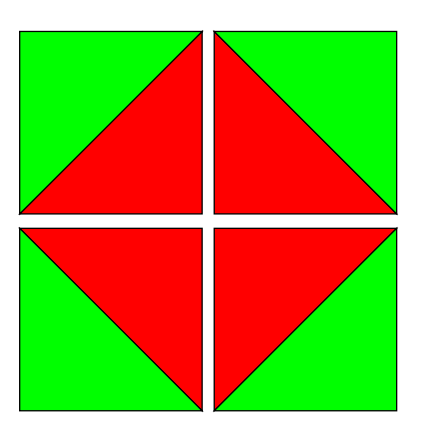

b) Besuchen Sie diese website: [drei Neuronen.](http://resources.mpi-inf.mpg.de/departments/d1/teaching/ws14/Ideen-der-Informatik/neuronen/network.html) Geben Sie Gewichte an, welche die farbigen Bereiche so verändern, dass die grünen Punkte in der folgenden Abbildung in dem grünen Bereich und die roten Punkte in dem roten Bereich liegen. Diskutieren Sie welche logische Funktion Ihr neuronales Netz dann realisiert.

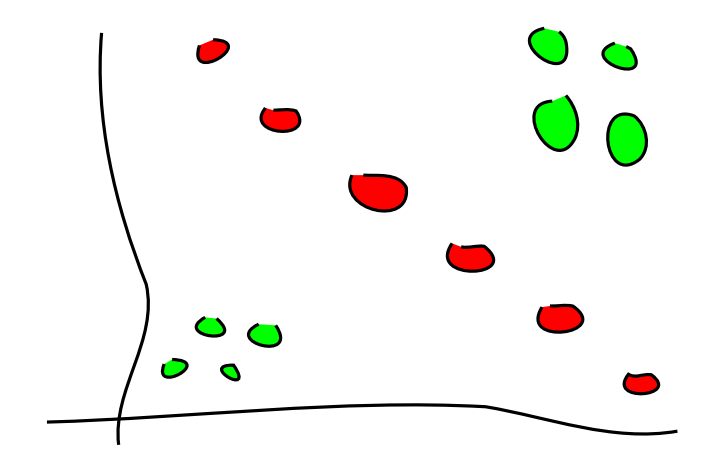